## 9:30-11:30. 13:00-15:00

**,中午休息多久,下午几点开盘,几点结束?-股识吧**

**三、请问股市中午休市时间?** 11:30-13:00  $\begin{array}{ccccccc}\n & & 9 & 15 & \text{---} & 9 & 25 \\
11 & 30 & & 13 & 00 & \text{---} & 15 & 00\n\end{array}$ 9:25 9:30 ——  $13 \quad \omega$  - 15  $\omega$ 9:15 —— 9:25 9:30 —— 9:14 57 (14 57 —— 15  $11\quad30$   $13\quad00 - -14\quad57$  $\infty$  9:20——9 :25深证证券交易所:每个交易日的9:20——9:25、 14:57——15:00大宗交易  $13 \text{ } 00--15 \text{ } 30$ <br> $13 \text{ } 00--15 \text{ } 30$ <br> $15--1$ 13:00——15:30深证证券交易所:申报时间是每个交易日的9:15——11:30、 1  $3 \quad 00--15 \quad 30$ 

**2** 

 $9.30 - 11:30$ ,  $13.00 - 15.00$ ,  $1:30$ 

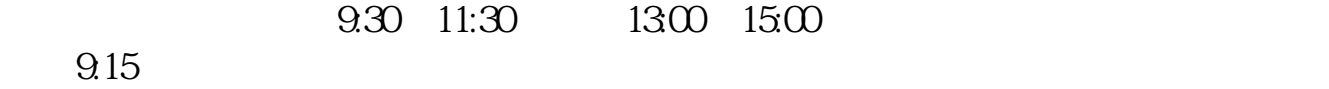

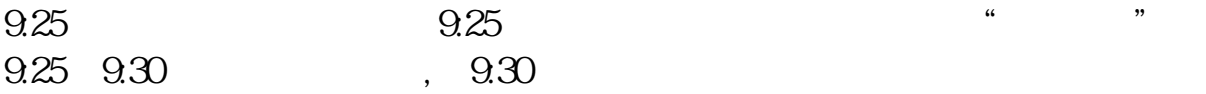

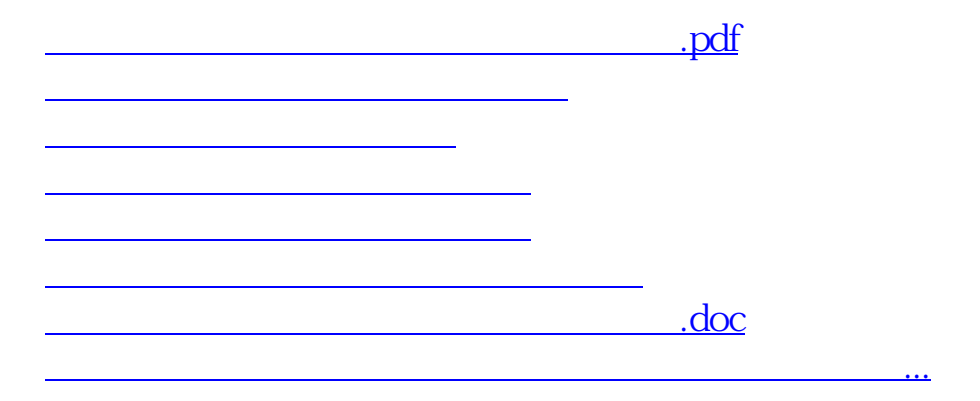

https://www.gupiaozhishiba.com/author/8224.html